## **Match Day Report**

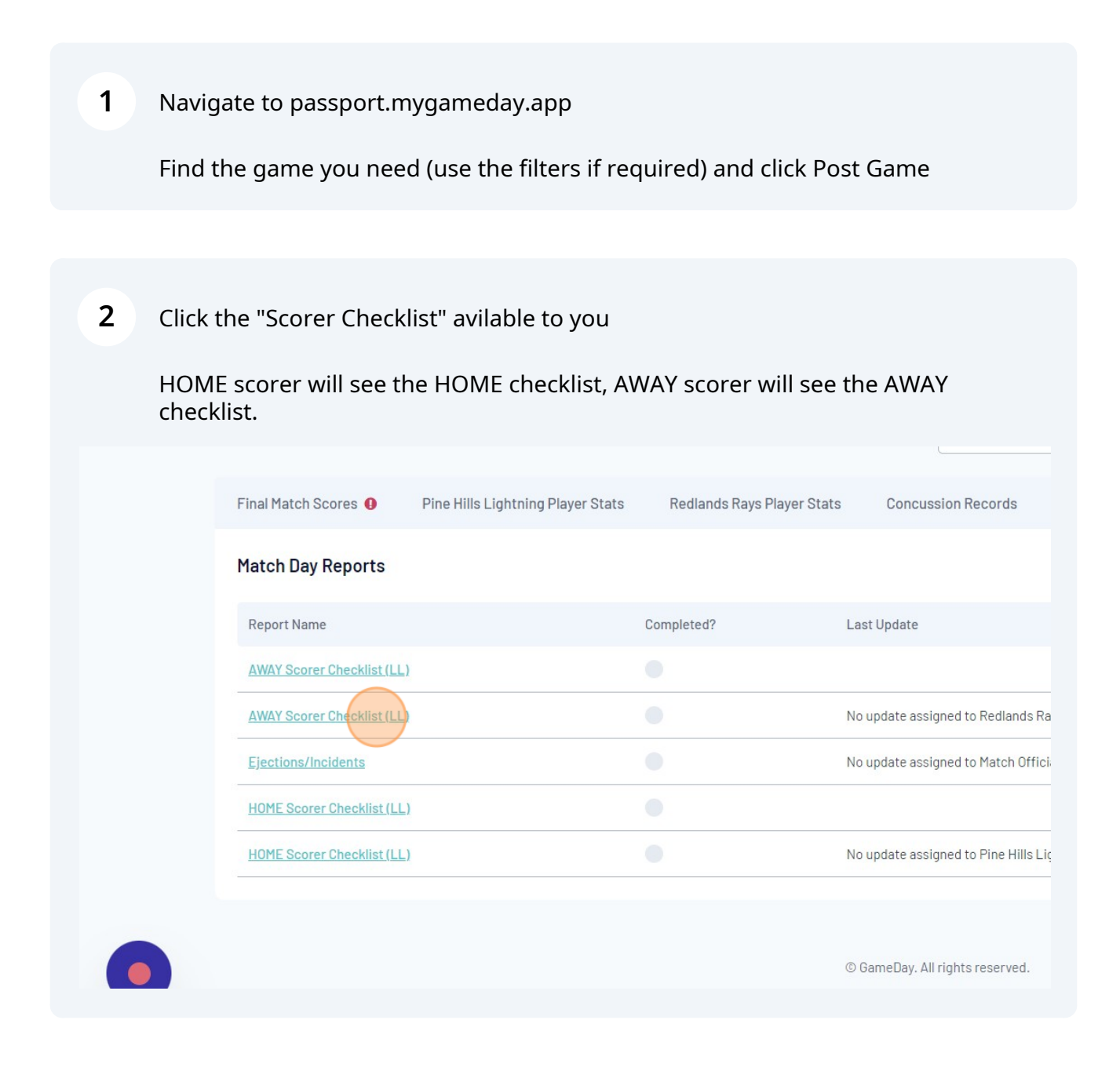

**3** Click responses to each question

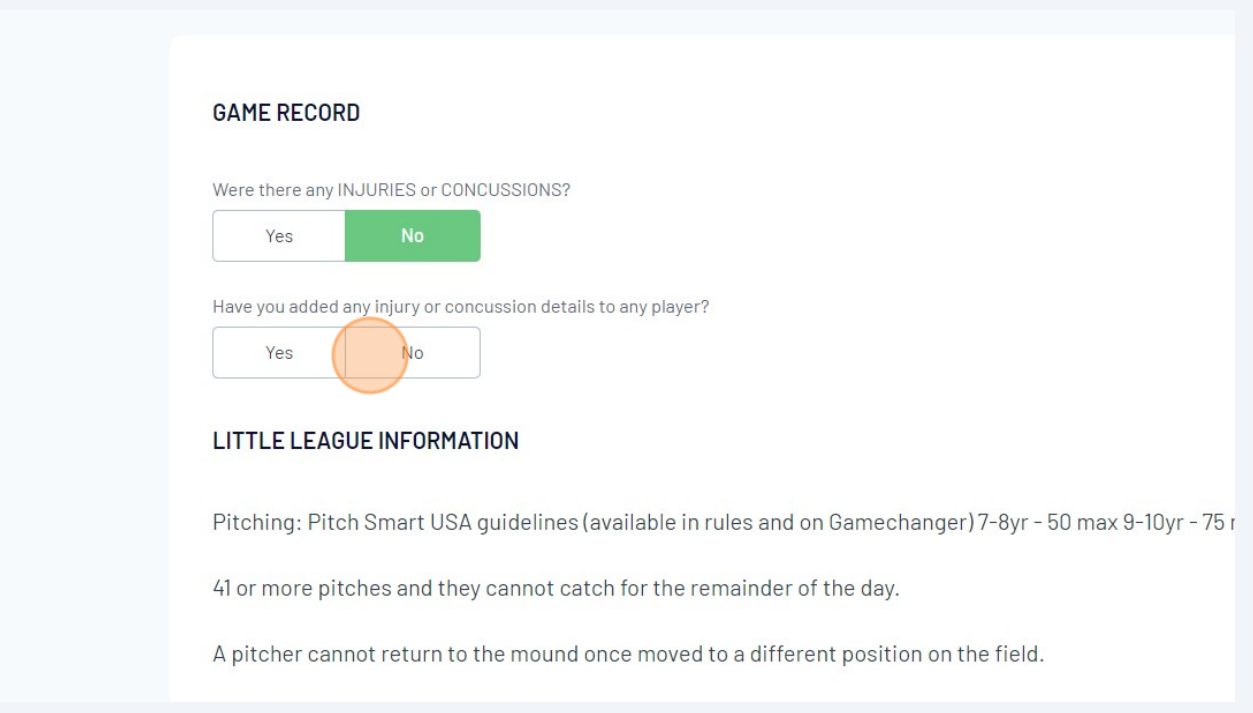

## **4** Continue completing the checklist $NQ$ (es Have you entered the PITCHES thrown for each of your pitchers? **No** Have you entered the innings CAUGHT for each of your catchers?  $No$ Have you entered the DEFENSIVE OUTS for each of your players? Yes  $No$ Have you entered your COACHES name into the Match Officials? Yes  $No$ Have you entered the Away UMPIRE'S name into the Match Officials? Yes  $No$ Please enter your FULL NAME,

2

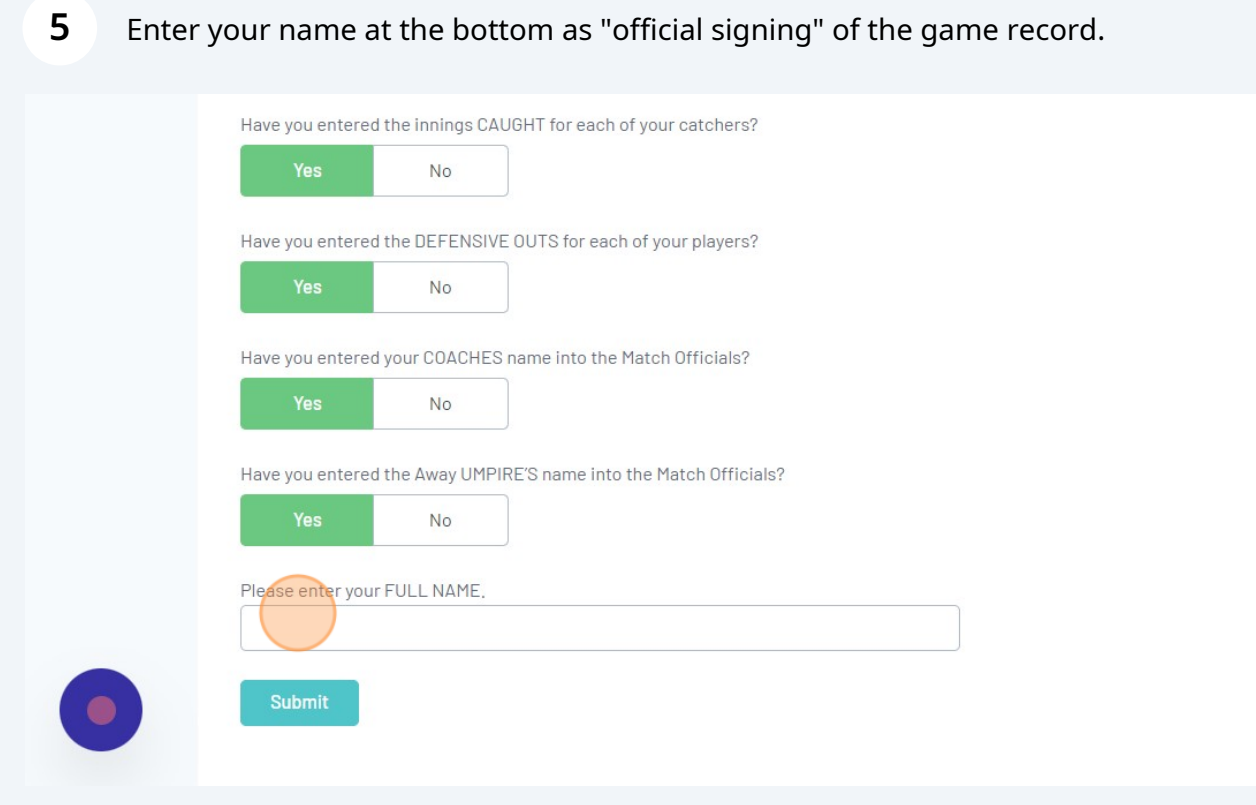